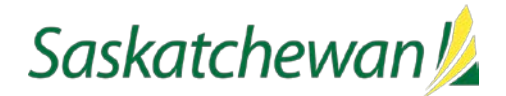

Ministry of Energy and Resources

## **Release Notes**

## **IRIS Version 5.20**

**Release Date:** June 5, 2019

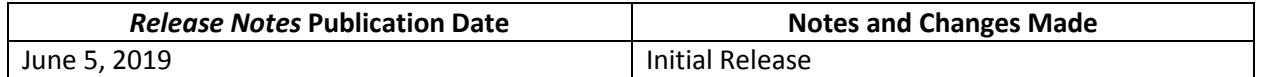

### **About**

This release implemented 29 items and included an enhancement to the Environment Obligations Screen that provides the ability to add an obligation to license applications, as well as an enhancement to force pool authorizations. New sorting and searching functionality has been included, along with the ability to add multiple attachments in all IRIS modules. As well, various enhancements and fixes to known defects have been implemented to the Billing and Reporting, Data Integration, Petroleum Tenure, and Well and Infrastructure modules.

The Self-Service for Enhanced Oil Recovery (EOR) functionality will be available which will allow Industry to file EOR Operator's returns through IRIS. This online service will streamline the process for filing EOR Operator's Returns and the calculation of the Crown royalty and freehold production tax rate(s) for EOR projects. See **EOR Industry Release Notes** for more information.

## **What's changed?**

The highlights of what's changed in IRIS as a result of this release are noted below.

**Note**: Whether a user has access to the functionality or enhancements outlined in these *Release Notes* depends on the individual's security access and assigned permissions sets.

#### **Well and Facility Infrastructure Functionality**

- New well Licence obligations from Ministry of Environment (ENV)
	- o If ENV review is required, approval and Aquatic Habitat Protection Permit (AHPP) obligations will now be included within IRIS. Introduction of this functionality will eliminate the ENV approval letter that is currently attached. Please se[e link.](https://publications.saskatchewan.ca/api/v1/products/100726/formats/111259/download)
- New attachment functionality
	- o Industry will have the ability to select and add multiple documents at the same time.
- New functionality introduced to allow industry to select and add force pooling authorization to a well licence application.
- Hidden completion/wellbores will not be returned in immediate reporting search.
- New Functionality to sort drainage unit/area well completion will be from right to left meridian, range, township section, and legal subdivision (LSD).

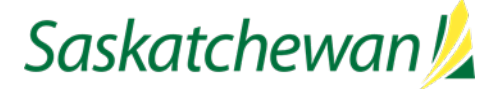

#### **Security and Permission Sets**

Changes were made to IRIS permission sets as follows:

**\*Note**: If a user is already assigned to the below permission set, they will automatically receive access to the new function.

#### **Industry**

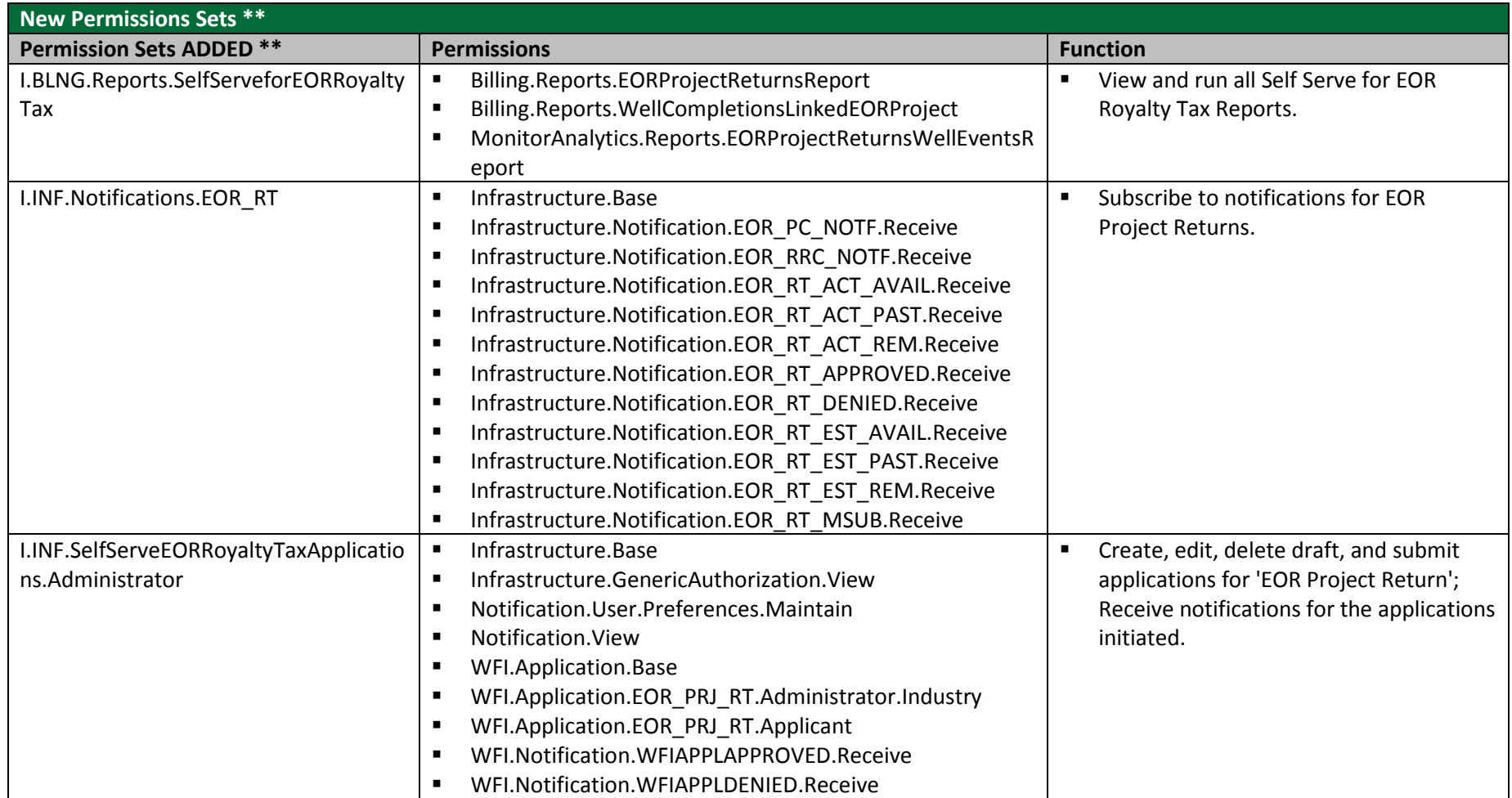

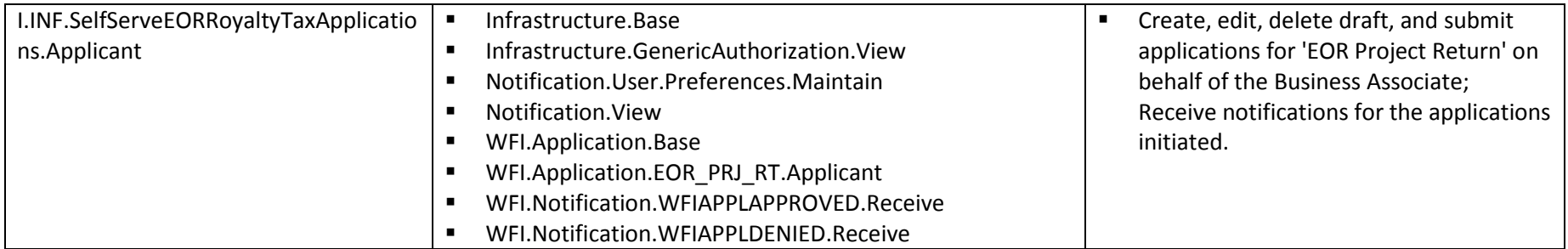

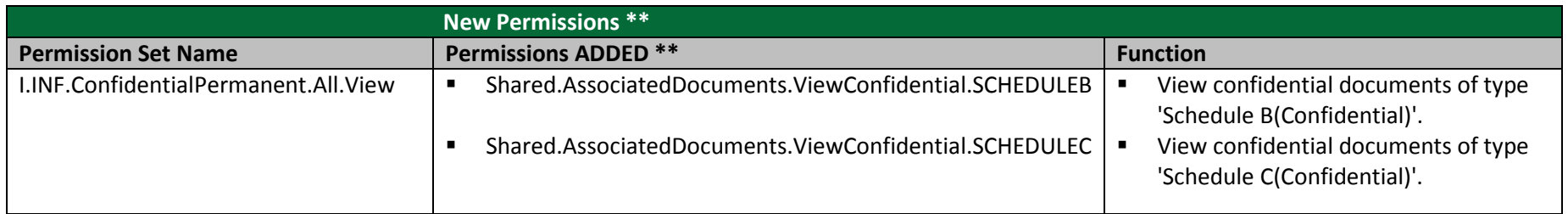

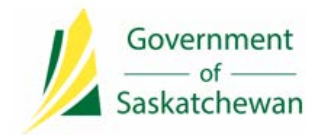

**Integrated Resource Information System (IRIS)** Ministry of Energy and Resources

# **Release Notes**

### **Contact Us**

The Ministry of the Energy and Resources Service Desk is available Monday-Friday, 8 AM-5 PM CST, excluding holidays.

For any assistance, please contact: **ER Service Desk 1-855-219-9373 (toll free) [ER.Servicedesk@gov.sk.ca](mailto:ER.Servicedesk@gov.sk.ca)**